2022年12月版

## **エンジェルビジョン デスクトップリーダーのメニューツリー**

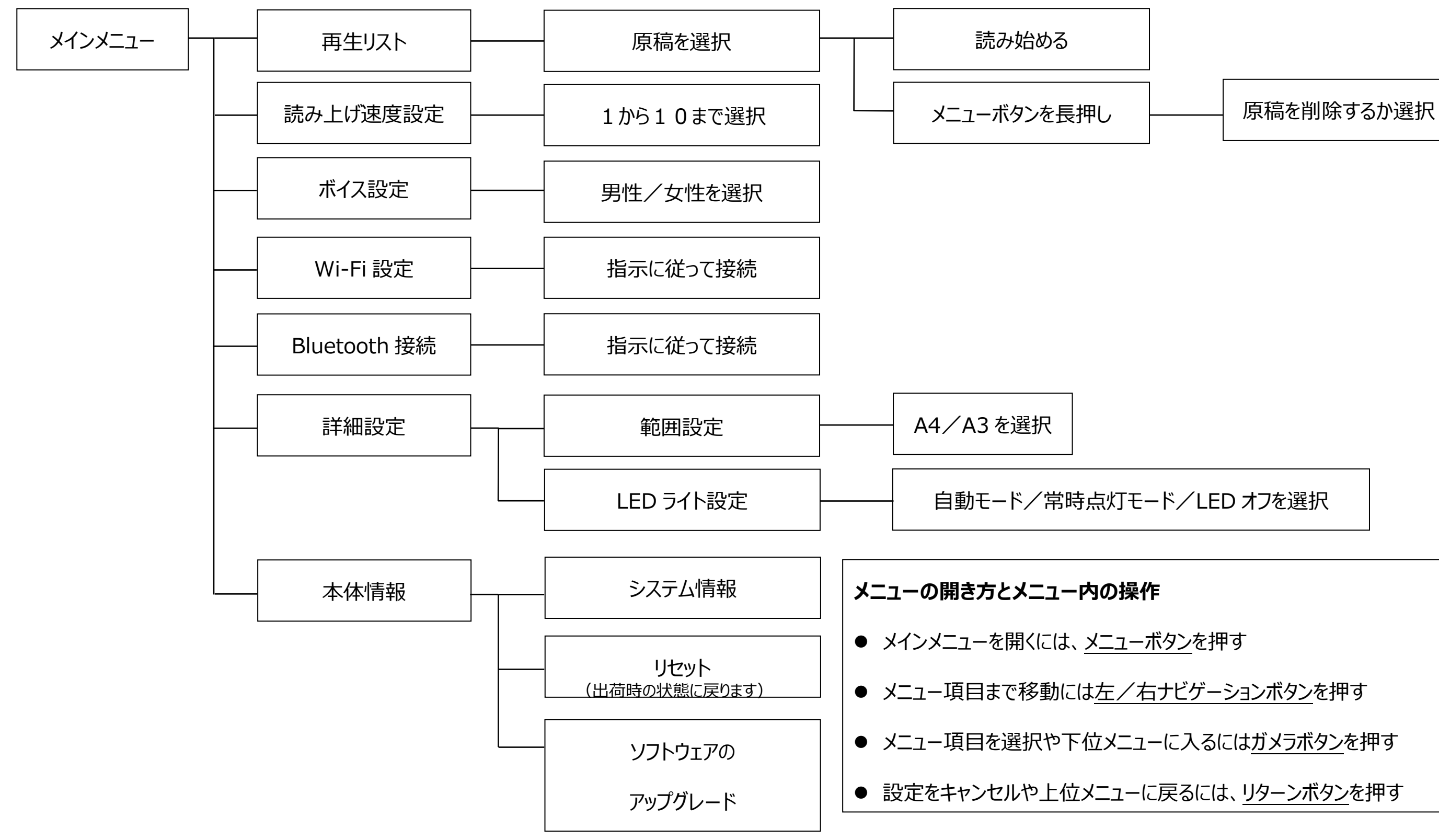

※このメニューツリーは取扱説明書の説明を図に示したものです。